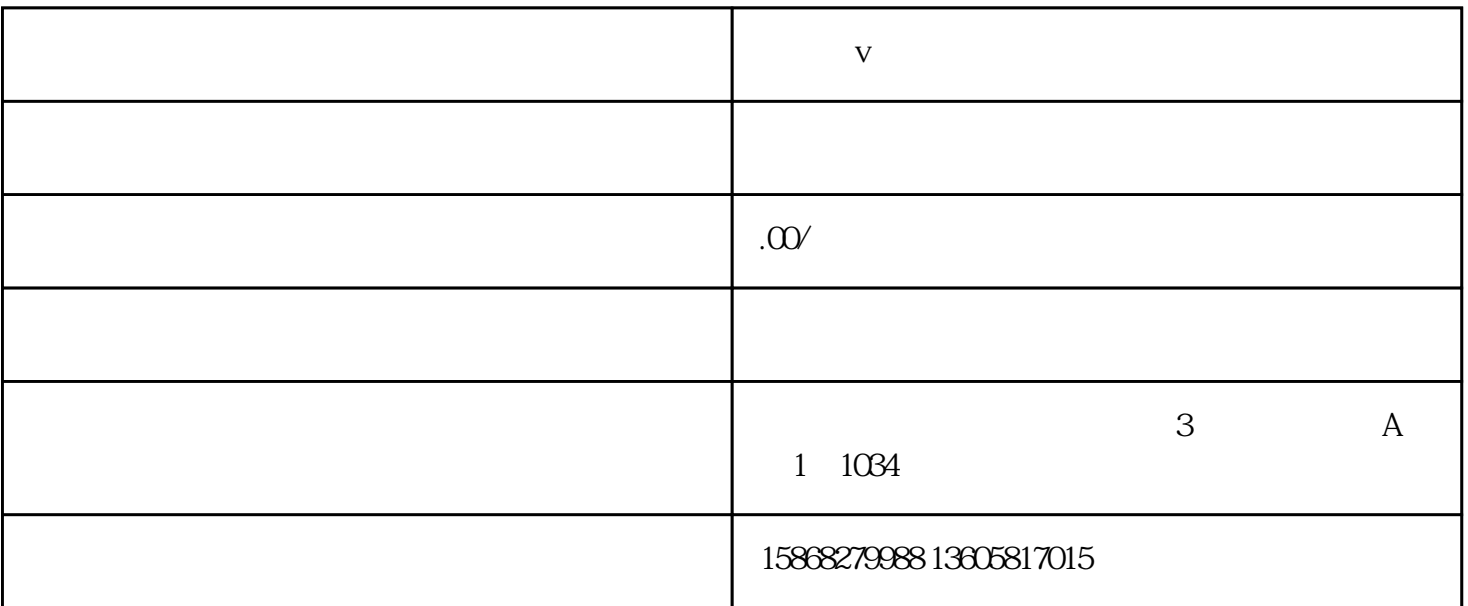

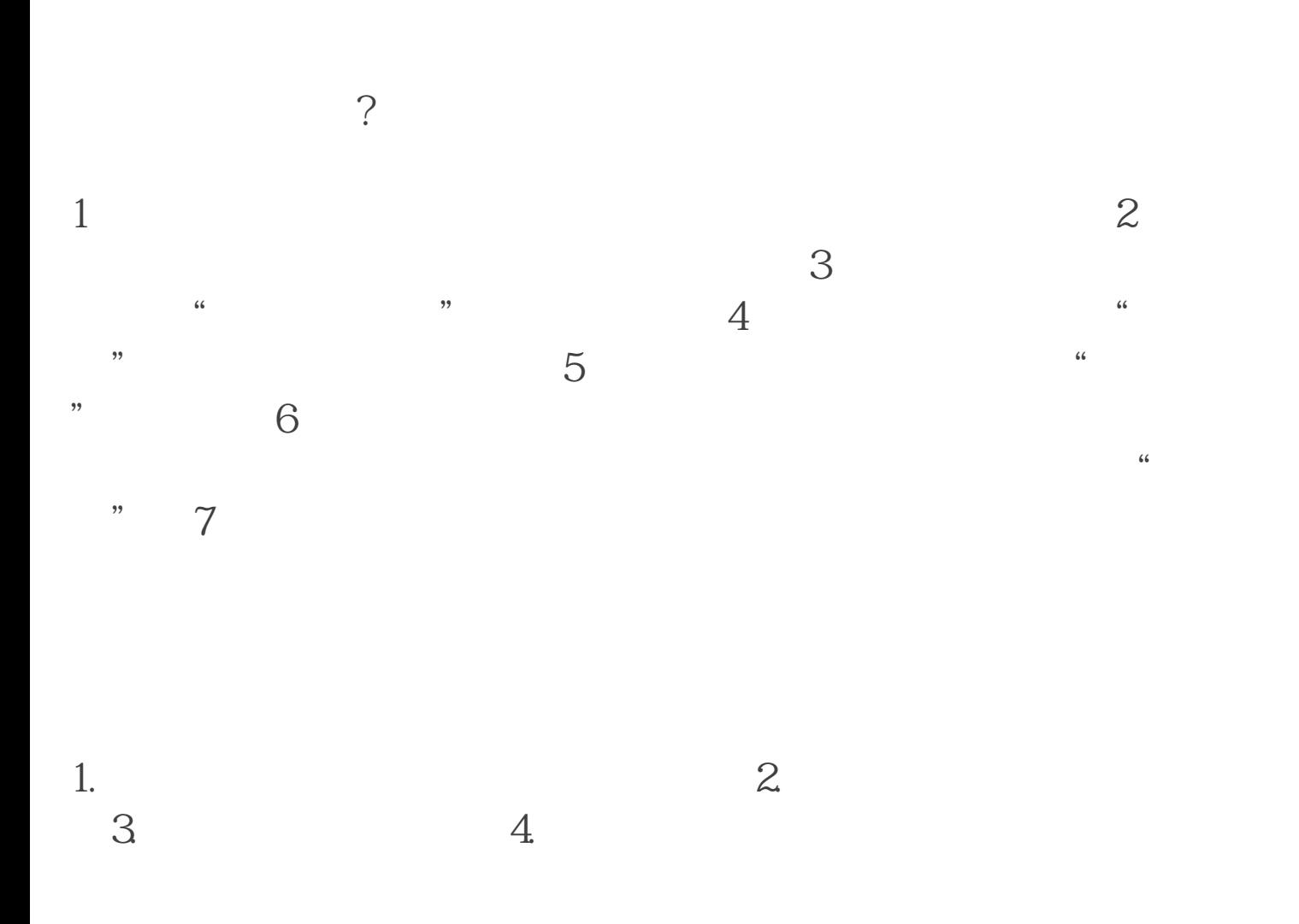

 $\infty$ 

95%

 $\epsilon$ 600 $\epsilon$ 

 $V$